Introduction to Information Retrieval INF 141/ CS 121 Donald J. Patterson

Content adapted from Hinrich Schütze <http://www.informationretrieval.org>

# Ranked Search

- Rather than saying
	- (query, document) matches or not (0,1)
		- ("Capulet","Romeo and Juliet") = 1
- Now we are going to assign rankings
	- (query, document) in {0,1}
		- ("capulet","Romeo and Juliet") = 0.7

- Metadata = structured additional information about a document.
	- Examples:
		- The author of a document
		- The creation date of a document
		- The title of a document
		- The location where a document was created
	- author, creation date, title, location are fields
	- searching for "William Shakespeare" in a doc differs from

searching for "William Shakespeare" in the author of a doc

- Parametric Search
	- supports searching on meta-data explicitly
	- a parametric search interface allows a mix of full-text query and meta-data queries
	- Example:
		- [www.carfinder.com](http://www.carfinder.com)

- Parametric Search
	- Example:
		- Result is a large table
		- Columns are fields
		- Searching for "2013" only applied to year field
		- [www.carfinder.com](http://www.carfinder.com)

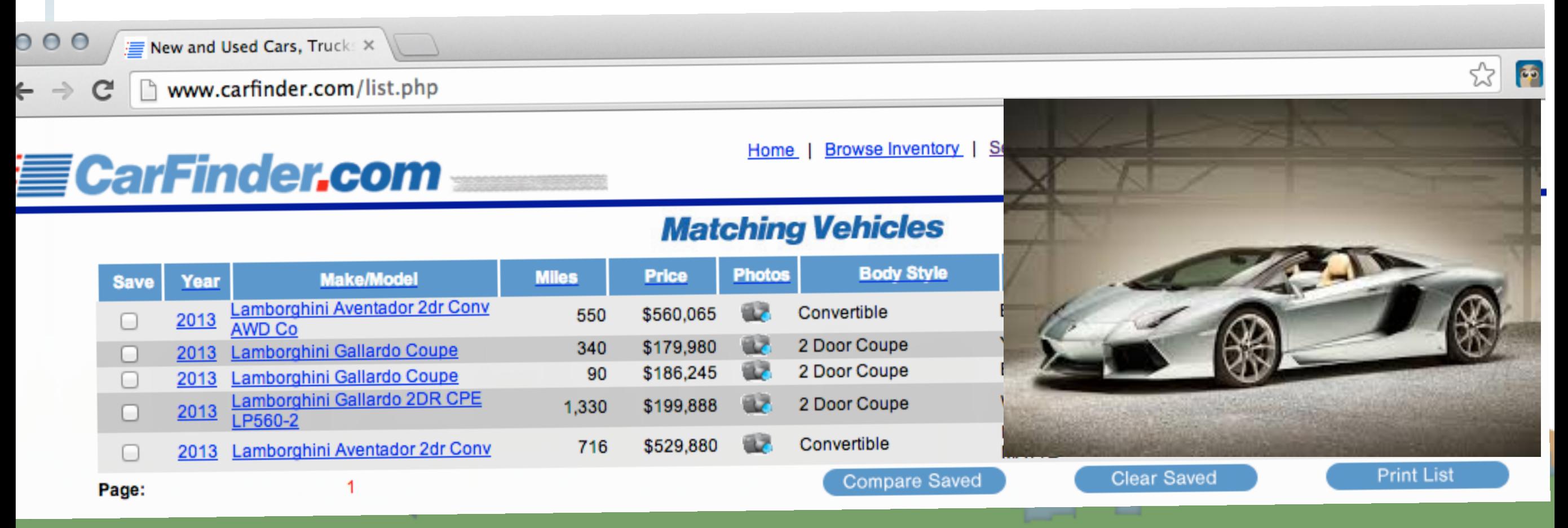

- Parametric Search
	- Example:
		- <http://www.ocregister.com/realestate/>

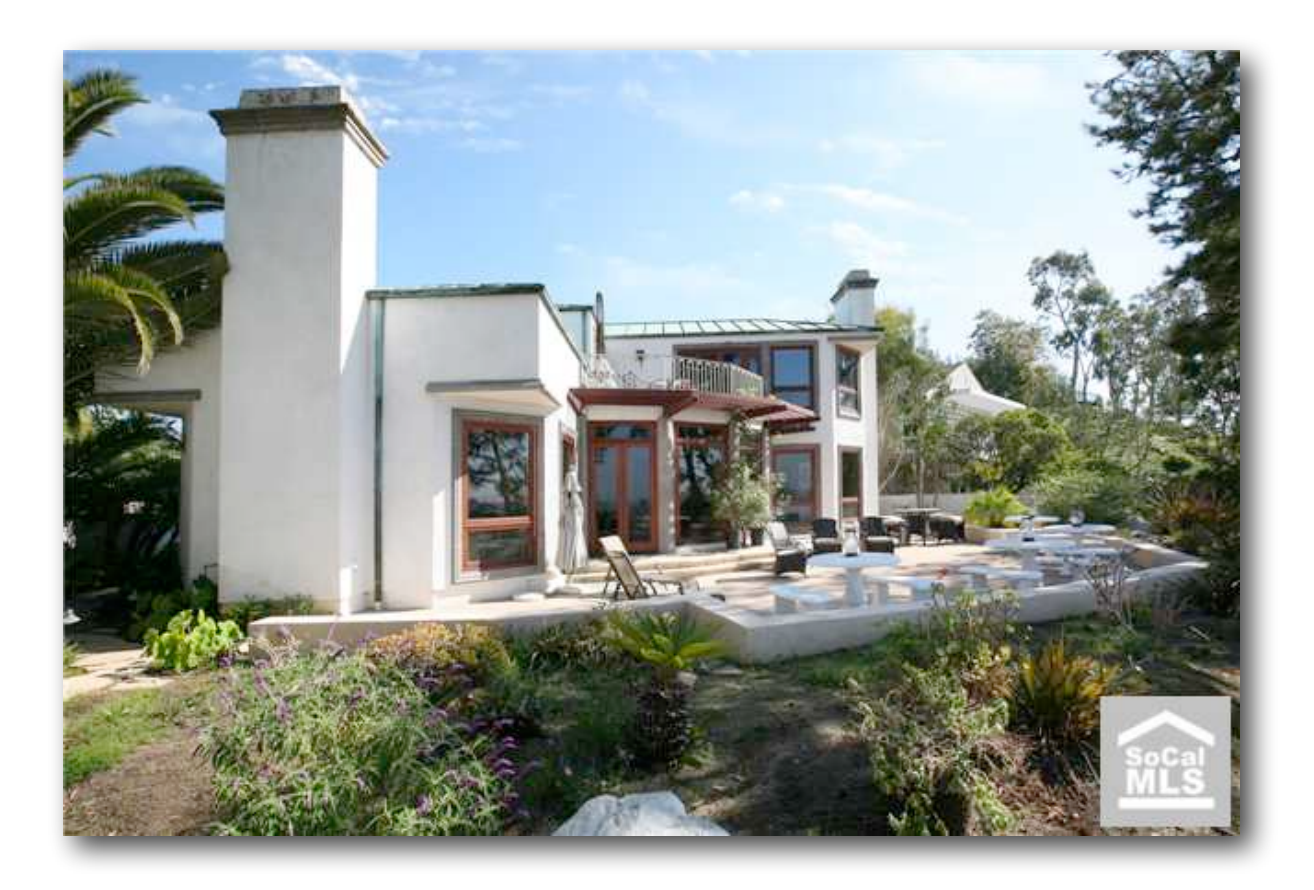

- Parametric Search
	- Example:
		- <http://www.ocregister.com/realestate/>
		- 92614: 218 results

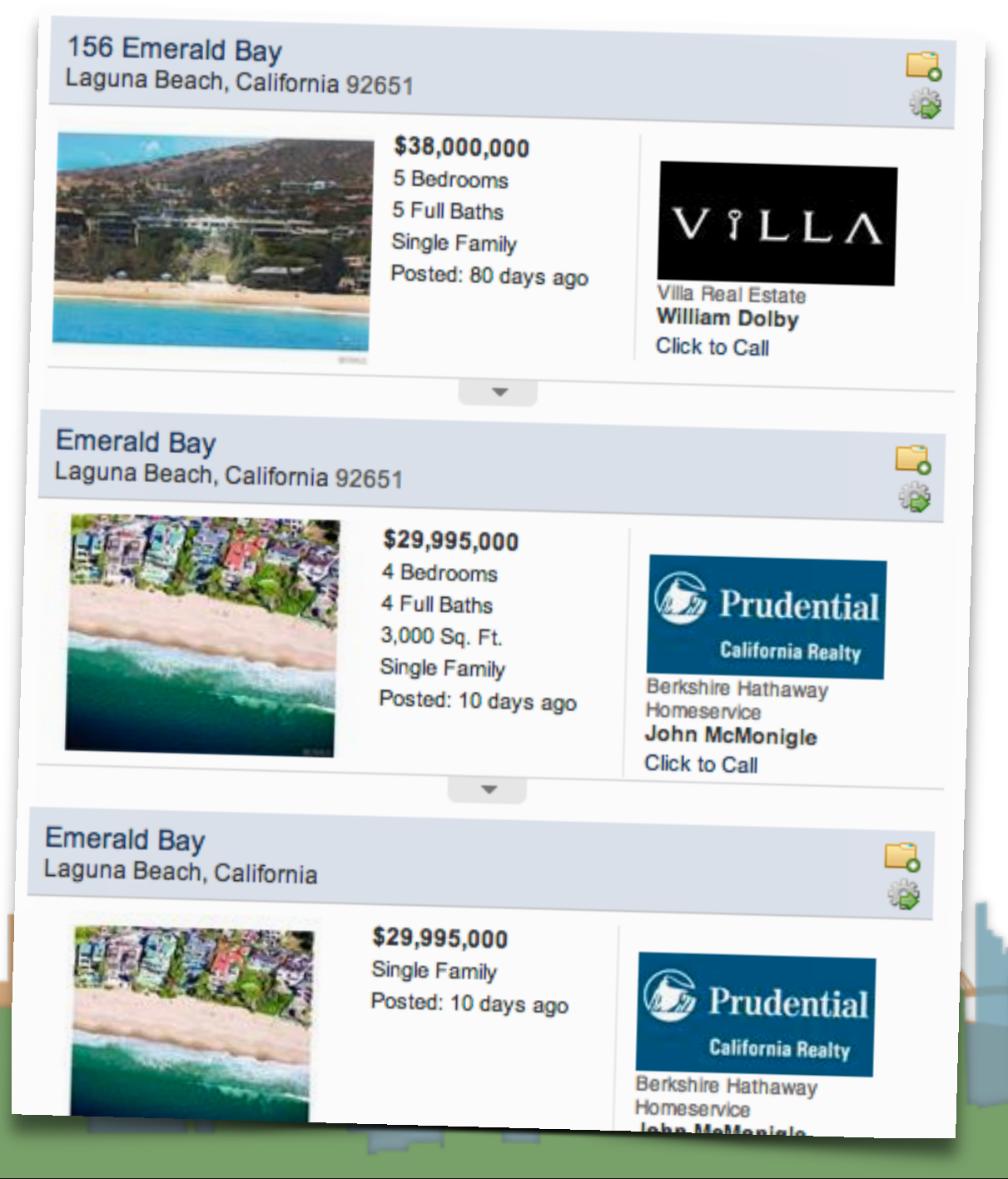

- Parametric Search
	- Example:
		-
		- 92614: 218 resi

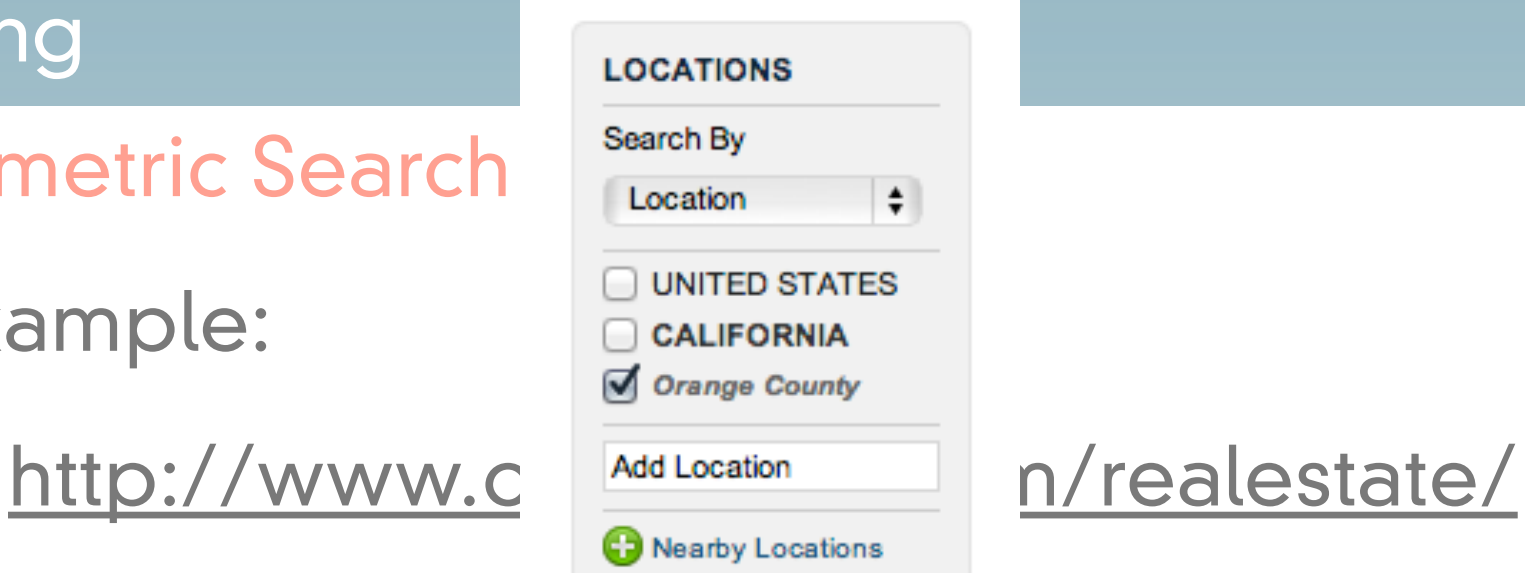

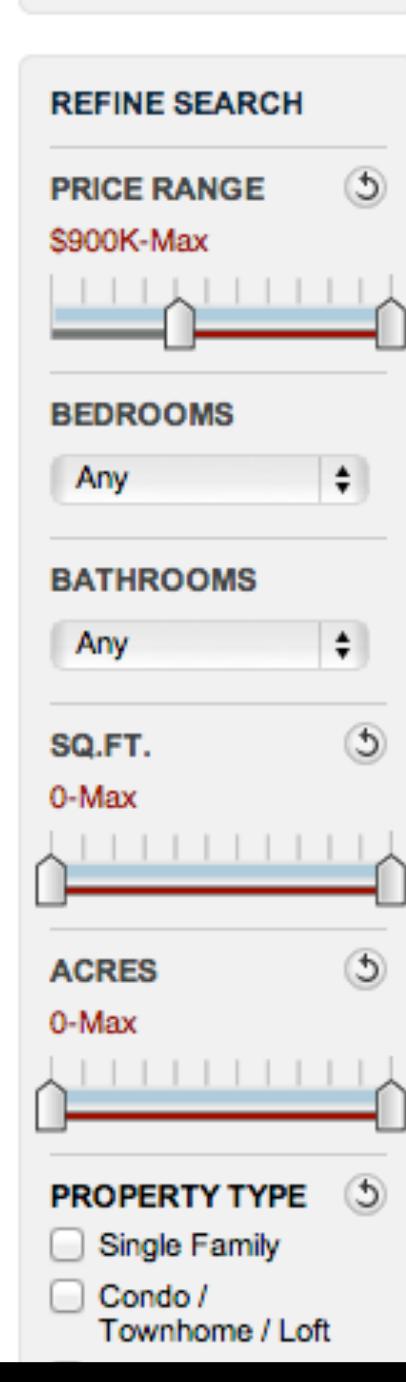

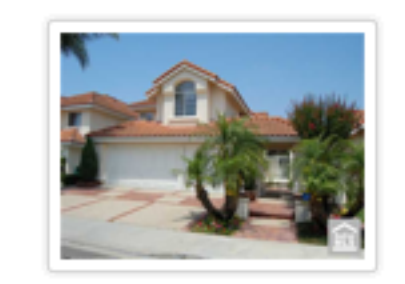

 $\leftrightarrow$ 

**View Details** 

\$999,800 5 Bedrooms 3 Baths 2,801 Sqft **Single Family** Residence

\$929,000

2,601 Sqft

Residence

3 Baths

2,341 Sqft

Residence

**Single Family** 

**Single Family** 

3 Baths

#### 3 Salerno

Irvine, CA 92614

largest sorrento model in a private cul de sac location in One of the most desirable westpark neighborhood across the park/school grounds, brand new interior...

Save | View #1 |

#### 21 Decente 4 Bedrooms

#### Irvine, CA 92614

beautiful curb appeal! quiet interior location, cathedral ceilings. convenient main floor bed w/full bath. custom paint. separate laundry room. new roll...

Save View #2

#### 24 Toscany \$839,000 4 Bedrooms

Irvine, CA 92614

largest model in the jmpeters promenade plan 234 home with a recent major kitchen & living area designer upgrades.custom maple/cherry wood kitchen cabinets, lapis...

Save View #3

#### Parametric Search

- In these examples we select field values
	- Values could be hierarchical
		- USA -> California -> Orange County -> Newport Beach
- It is a paradigm for navigating through a corpus
	- e.g, "Aerospace companies in Brazil" can be found by combining "Geography" and "Industry"
- Approach:
	- Filter for relevant documents
	- Run text searches on subset

#### Parametric Search

- Index support for parametric search
	- Must be able to support queries of the form:
		- Find pdf documents that contain "UCI"
		- Field selection and text query
- Field selection approach
	- Use inverted index of field values
		- (field value, docID)
		- organized by field name
		- Using same compression and sorting techniques

# Building up our query technology

- "Matching" search
	- Linear on-demand retrieval (aka grep)
	- 0/1 Vector-Based Boolean Queries
	- Posting-Based Boolean Queries
- Ranked search
	- Parametric Search
	- Zones

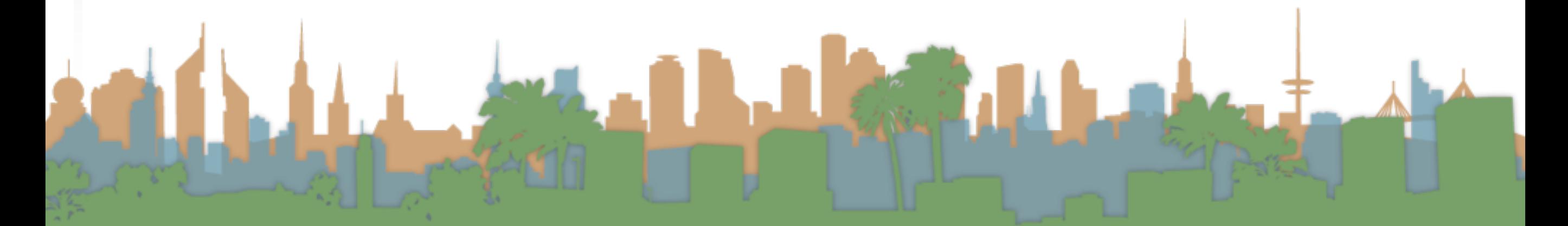

#### Zones

- A zone is an extension of a field
- A zone is an identified region of a document
	- e.g., title, abstract, bibliography
	- Generally identified by mark-up in a document
		- <title>Romeo and Juliet</title>
- Contents of zone are free text
	- Not a finite vocabulary
- Indices required for each zone to enable queries like:
	- (instant in TITLE) AND (oatmeal in BODY)

• Doesn't cover "all papers whose authors cite themselves" • Why?

#### Parametric/Zone Search

- Now, we crawl the corpus
- We parse the document keeping track of terms, fields and docIDs
- Instead of building just a (term, docID) pair
- We build (term, field, docID) triples
- These can then be combined into postings like this:

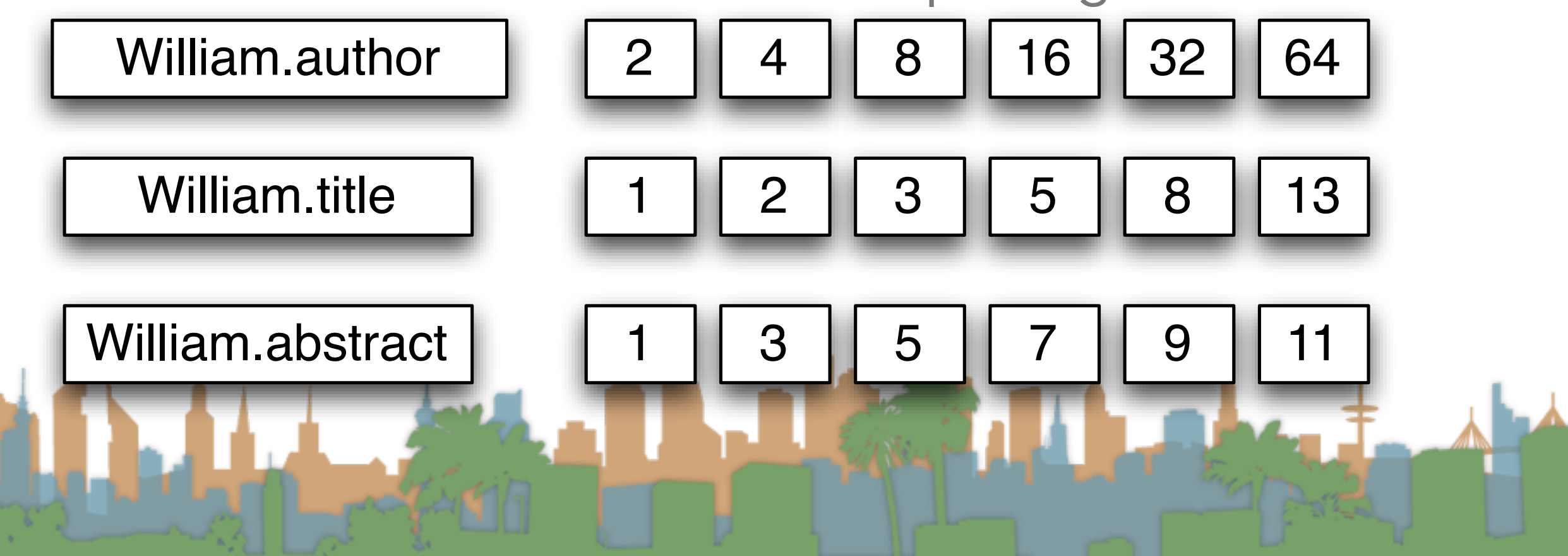

#### Parametric Search

- So are we just creating a database?
	- Not really.
	- Databases have more functionality
		- Transactions
		- Recovery
			- Our index can be recreated. Not so with database.
		- Text is never stored outside of indices
- We are focusing on optimized indices for text-oriented queries not a full SQL engine

# Building up our query technology

- "Matching" search
	- Linear on-demand retrieval (aka grep)
	- 0/1 Vector-Based Boolean Queries
	- Posting-Based Boolean Queries
- Ranked search

- Parametric Search
- Zones

- Boolean queries "match" or "don't match"
- Good for experts with needs for precision and coverage
	- knowledge of corpus
	- need 1000's of results
- Not good with non-expert users
	- who don't understand boolean operators
	- or how they apply to search
	- or who don't want 1000's of results

- Boolean queries require careful crafting to get the right number of results (Ferrari example)
- Ranked lists eliminate this concern
	- Doesn't matter how big the list is
- Scoring is the basis for ranking or sorting document that are returned from a query.
	- Ideally the score is high when the document is relevant
	- WLOG we will assume scores are between 0 and 1 for each doc.

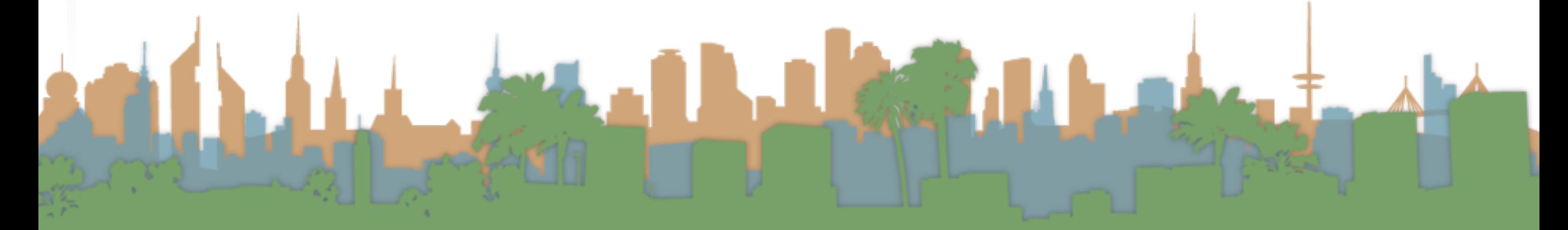

#### Scoring

First generation of scoring used a linear combination of Booleans

 $Score = 0.6(oatmeal \in TITLE) +$  $0.3(oatmeal \in BODY) +$  $0.1(oatmeal \in ABSTRACT)$ 

- Explicit decision about importance of zone
- Each subquery is 0 or 1

What are they?

This example has a finite number of possible values

### $Score = 0.6(oatmeal \in TITLE) +$  $0.3(oatmeal \in BODY) +$  $0.1(oatmeal \in ABSTRACT)$

- Subqueries could be \*any\* Boolean query
- Where do we get the weights? (e.g., 0.6,0.3,0.1)
	- Rarely from the user
	- Usually built into the query engine

Machine learning

• Where does the query engine get them from?

#### Scoring Exercise

- Calculate the score for each document based on the weightings (0.1 author), (0.3 body), (0.6 title)
- For the query
	- "bill" or "rights"

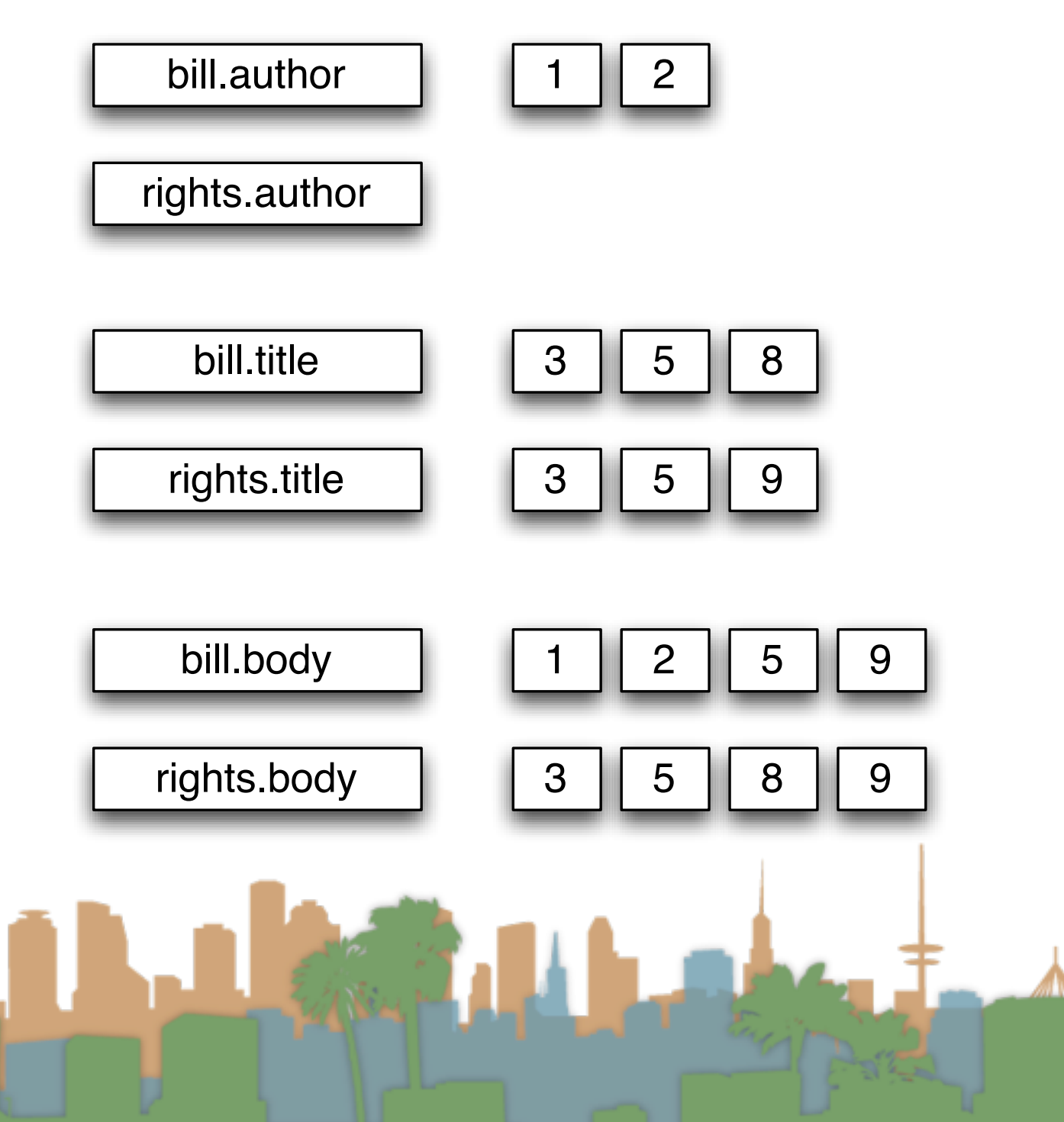

# Building up our query technology

- "Matching" search
	- Linear on-demand retrieval (aka grep)
	- 0/1 Vector-Based Boolean Queries
	- Posting-Based Boolean Queries
- Ranked search

- Parametric Search
- Zones

## Zones combination index

- Encode the zone in the posting
- At query time accumulate the contributions to the total score from the various postings

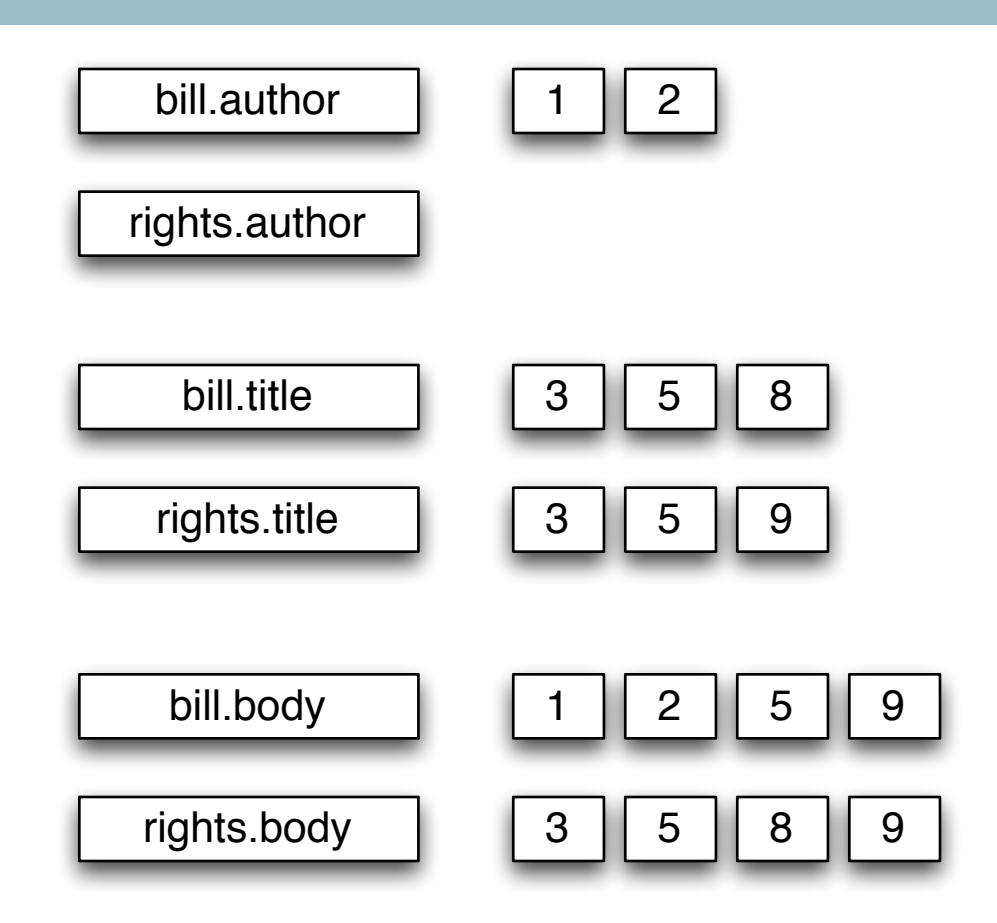

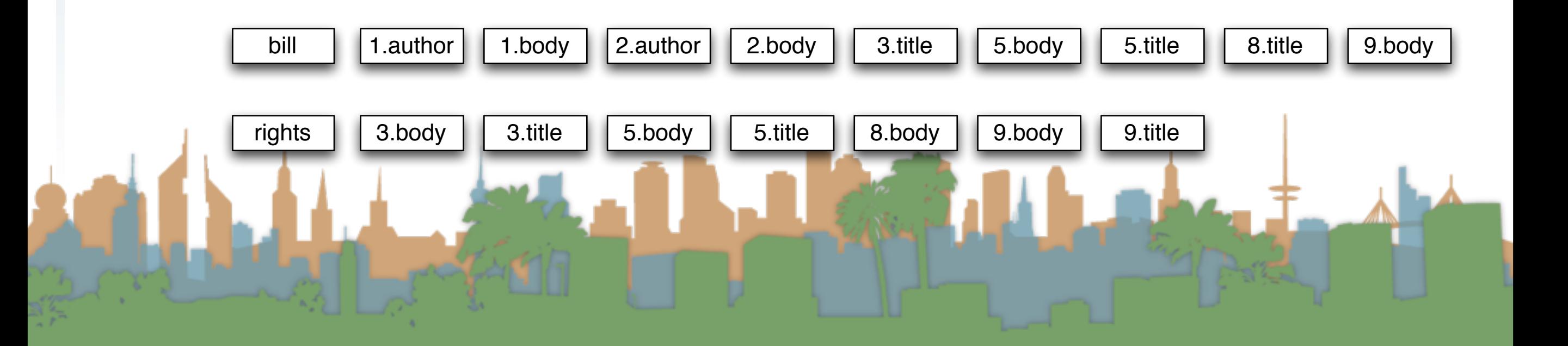

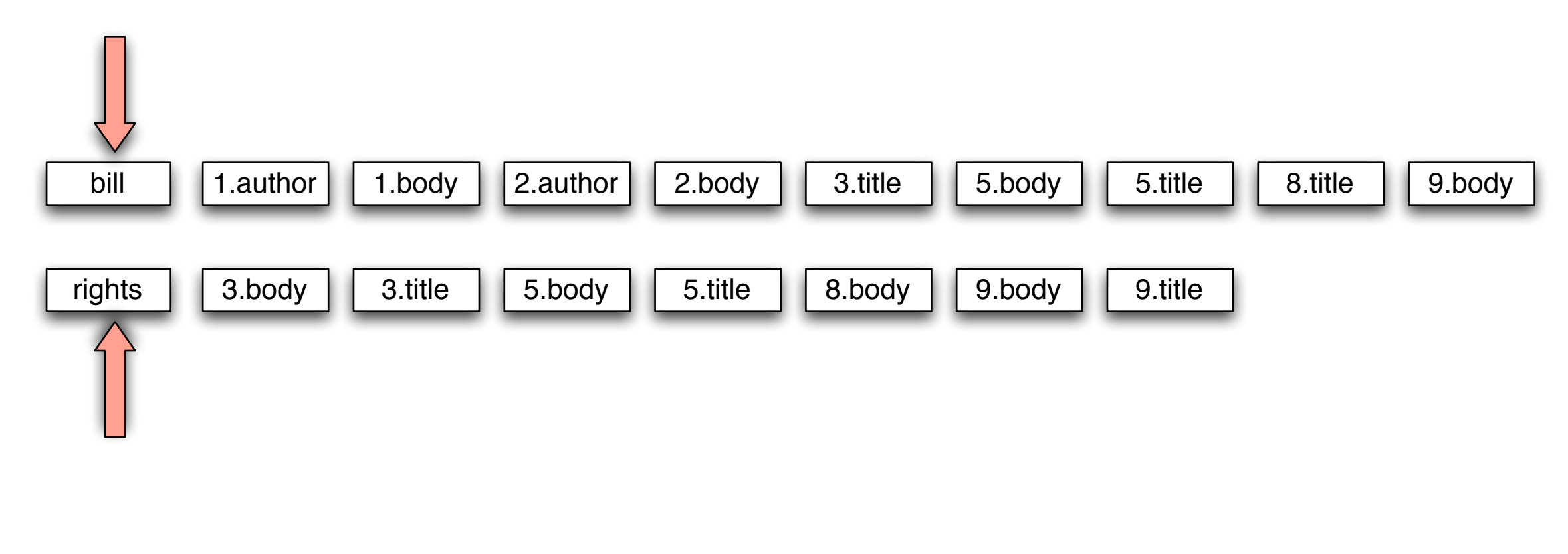

### Zone scoring with zones combination index bill  $\vert$  1.author  $\vert$  1.body  $\vert$  2.author rights  $\vert$  3.body  $\vert$  3.title  $3.title \mid 5.body \mid 5.title$  $5.title \n\quad 8.body \n\quad 9.body \n\quad 9.$ 1.body |  $2$ .author |  $2$ .body |  $3$ .title |  $5$ .body |  $5$ .title |  $8$ .title |  $9$ .body 5.body "bill OR rights" (0.1 author), (0.3 body), (0.6 title)

1: 0.4

# Zone scoring with zones combination index

"bill OR rights" (0.1 author), (0.3 body), (0.6 title)

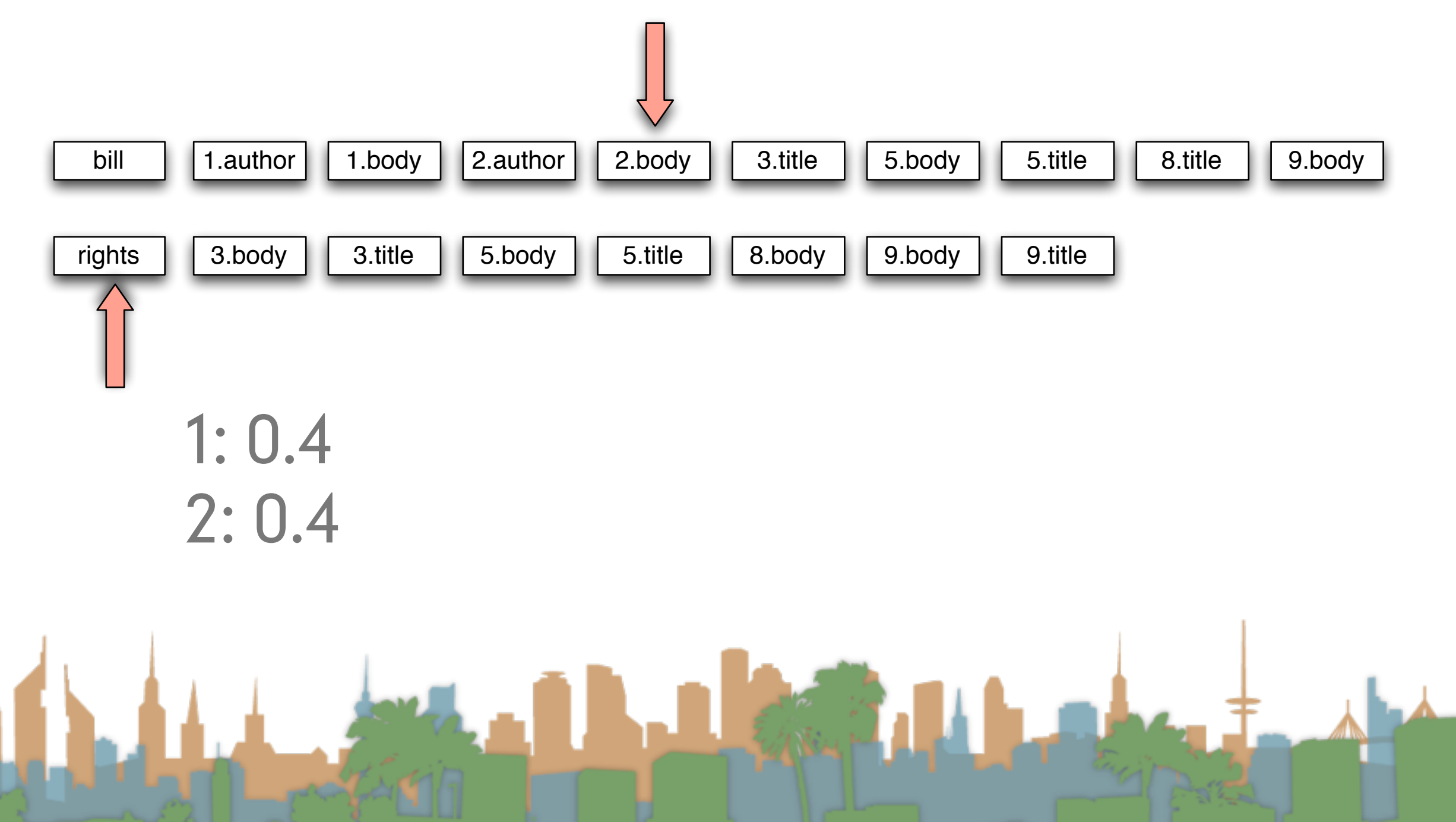

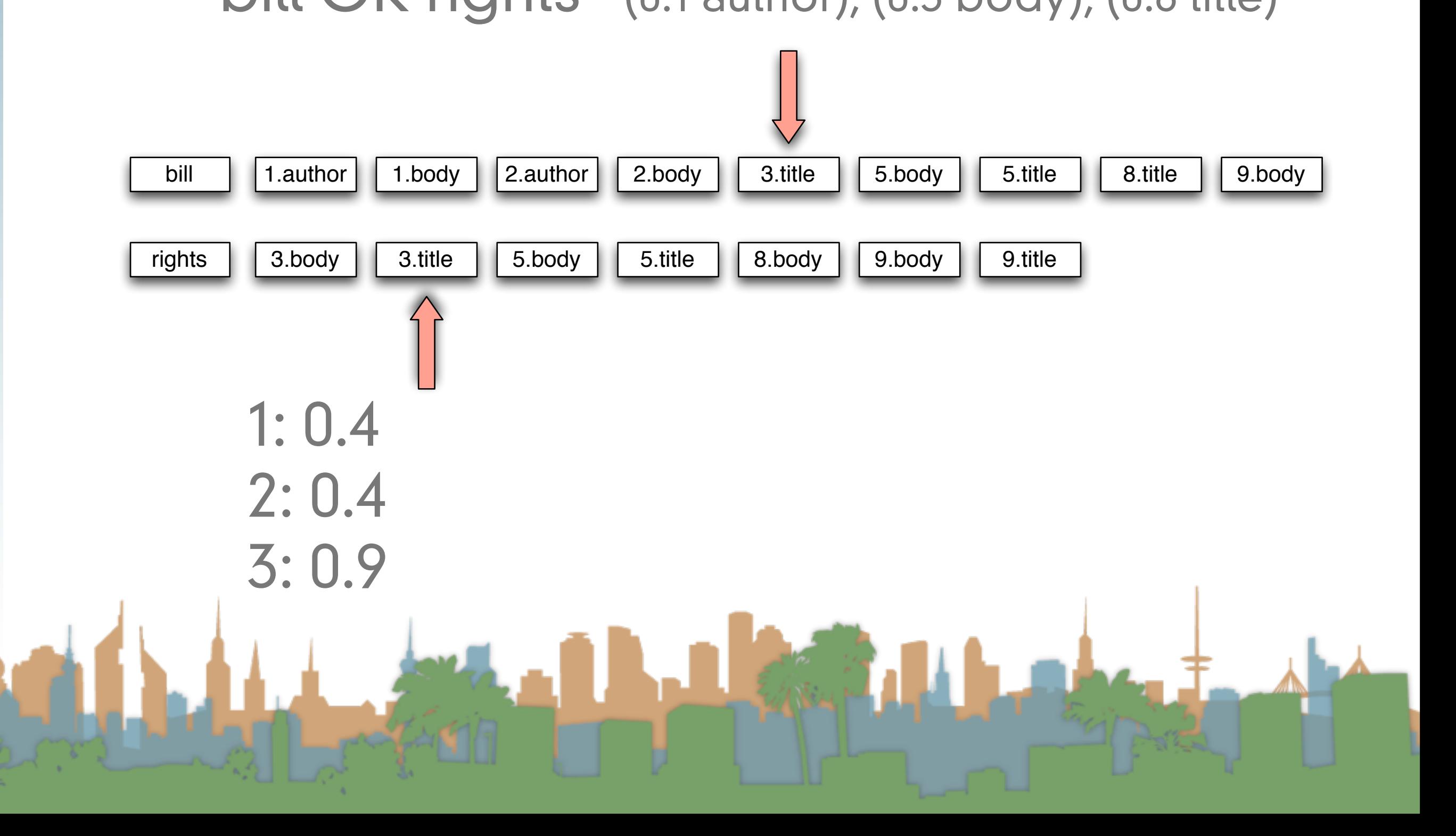

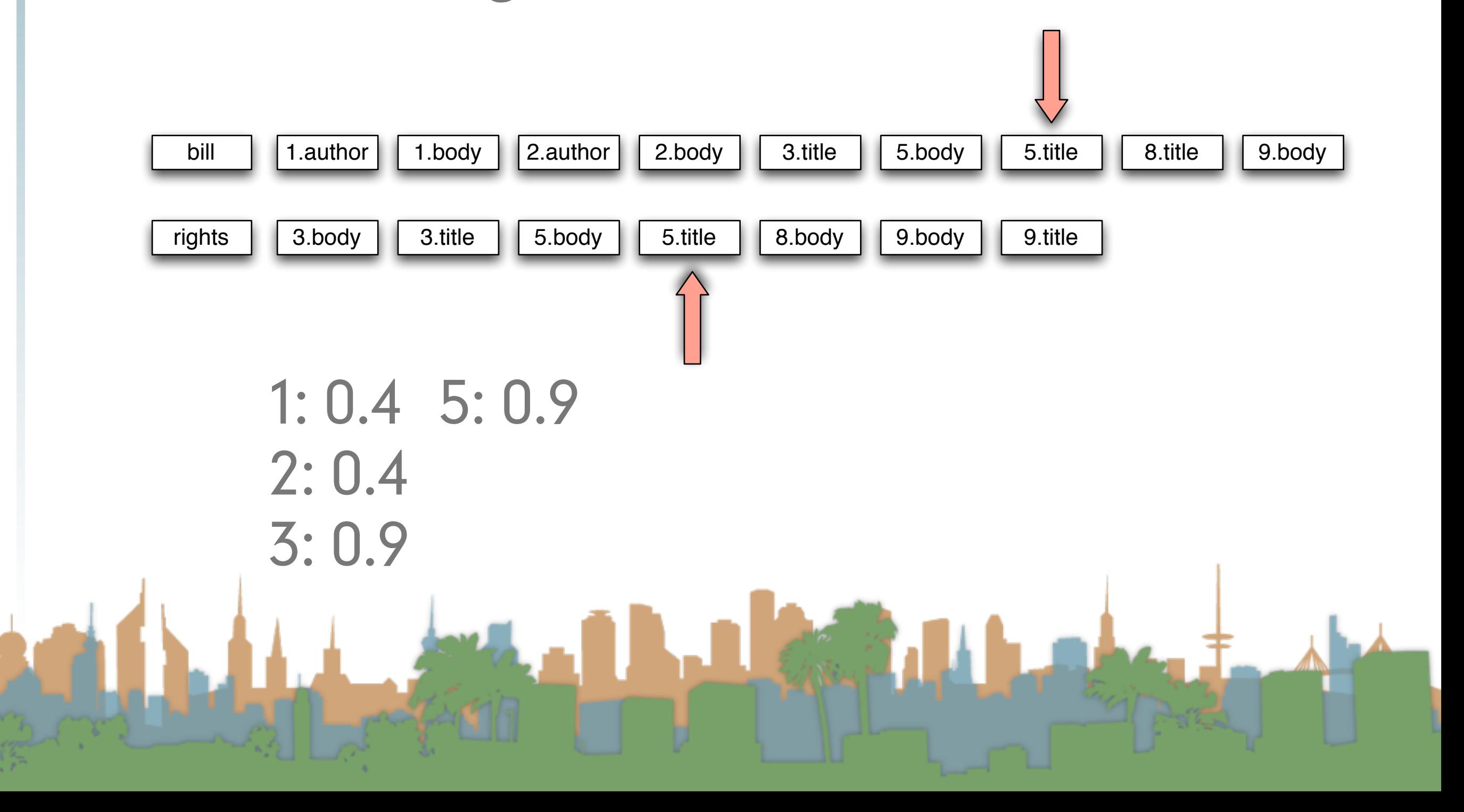

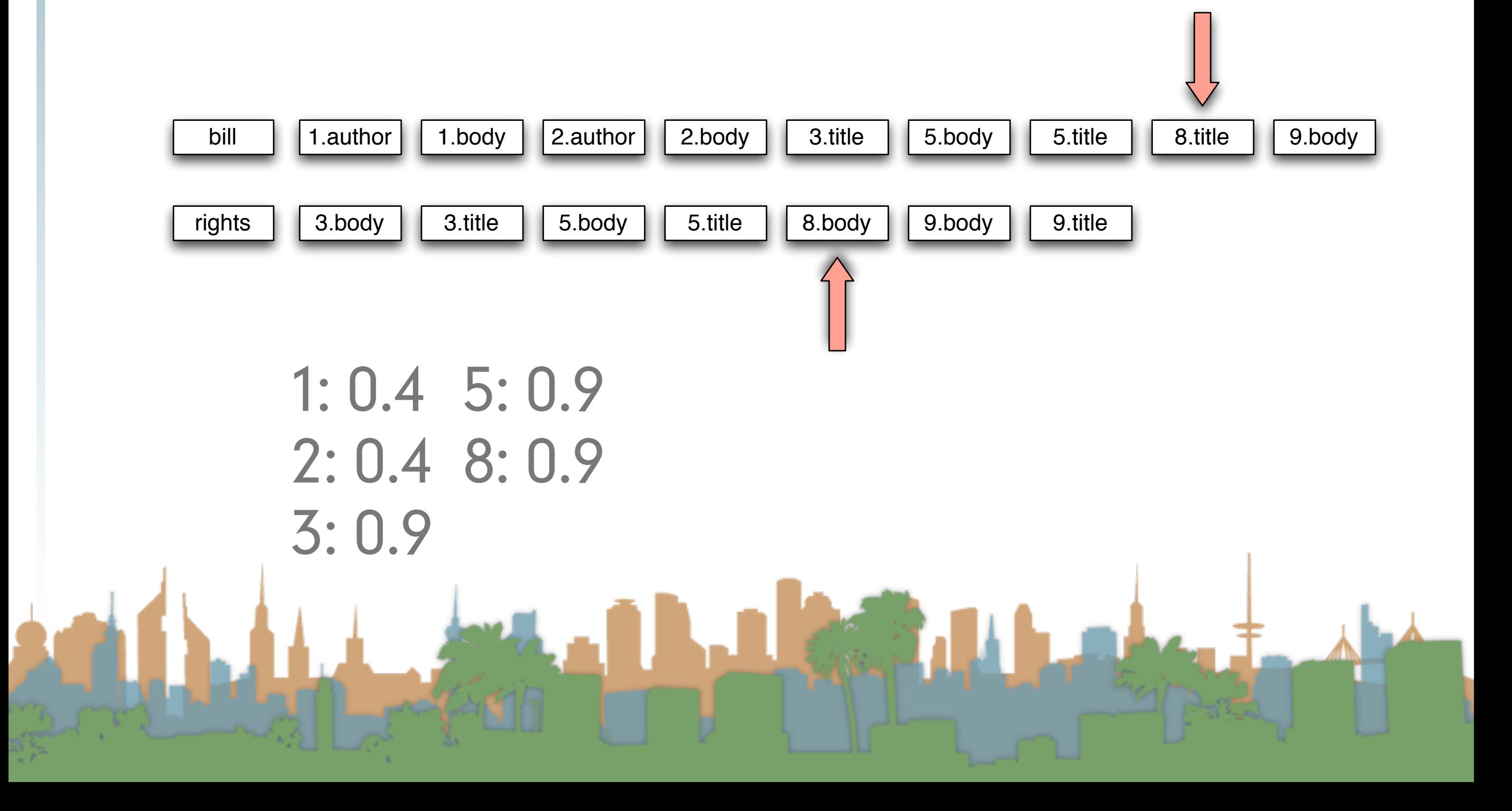

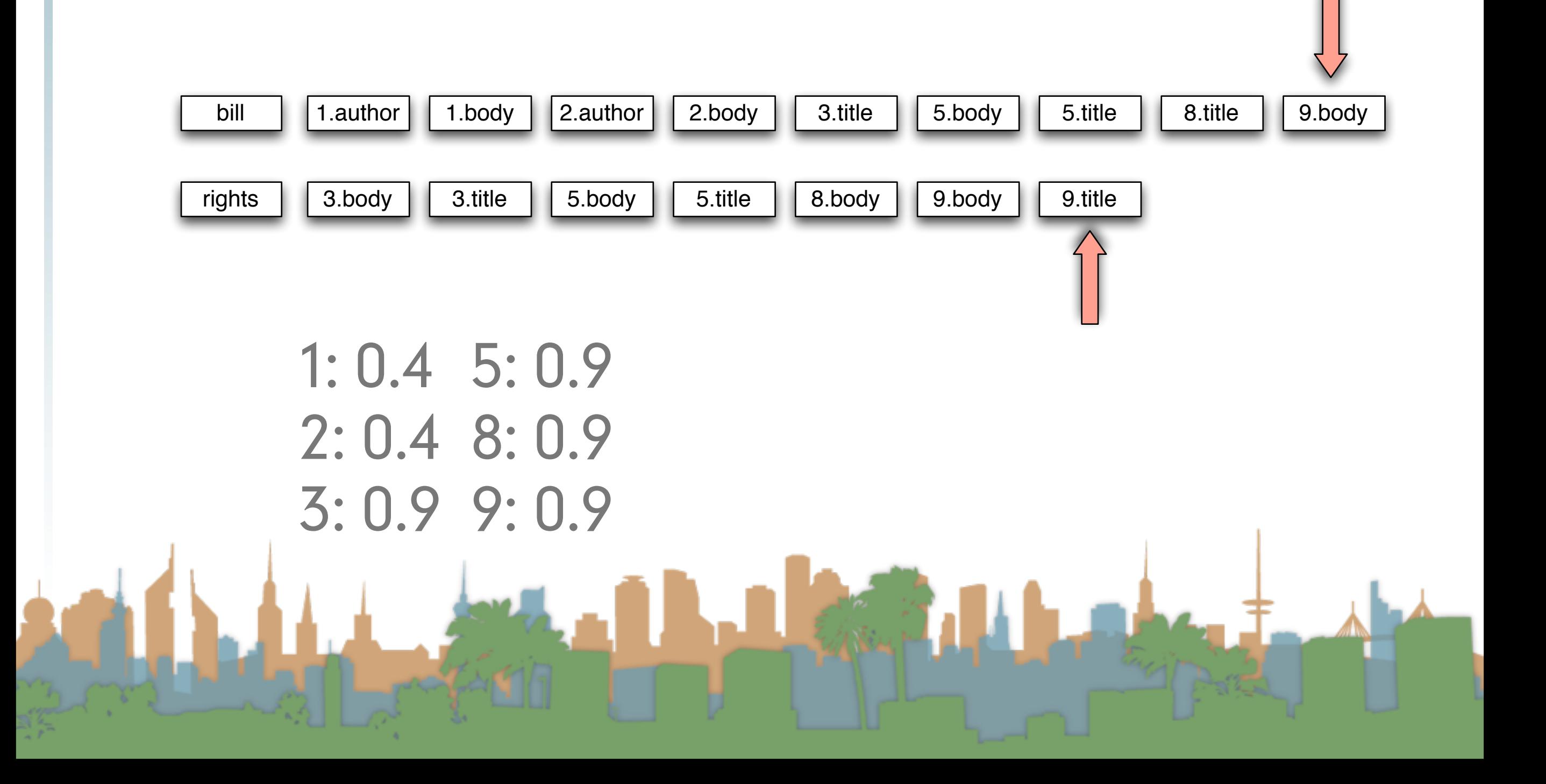

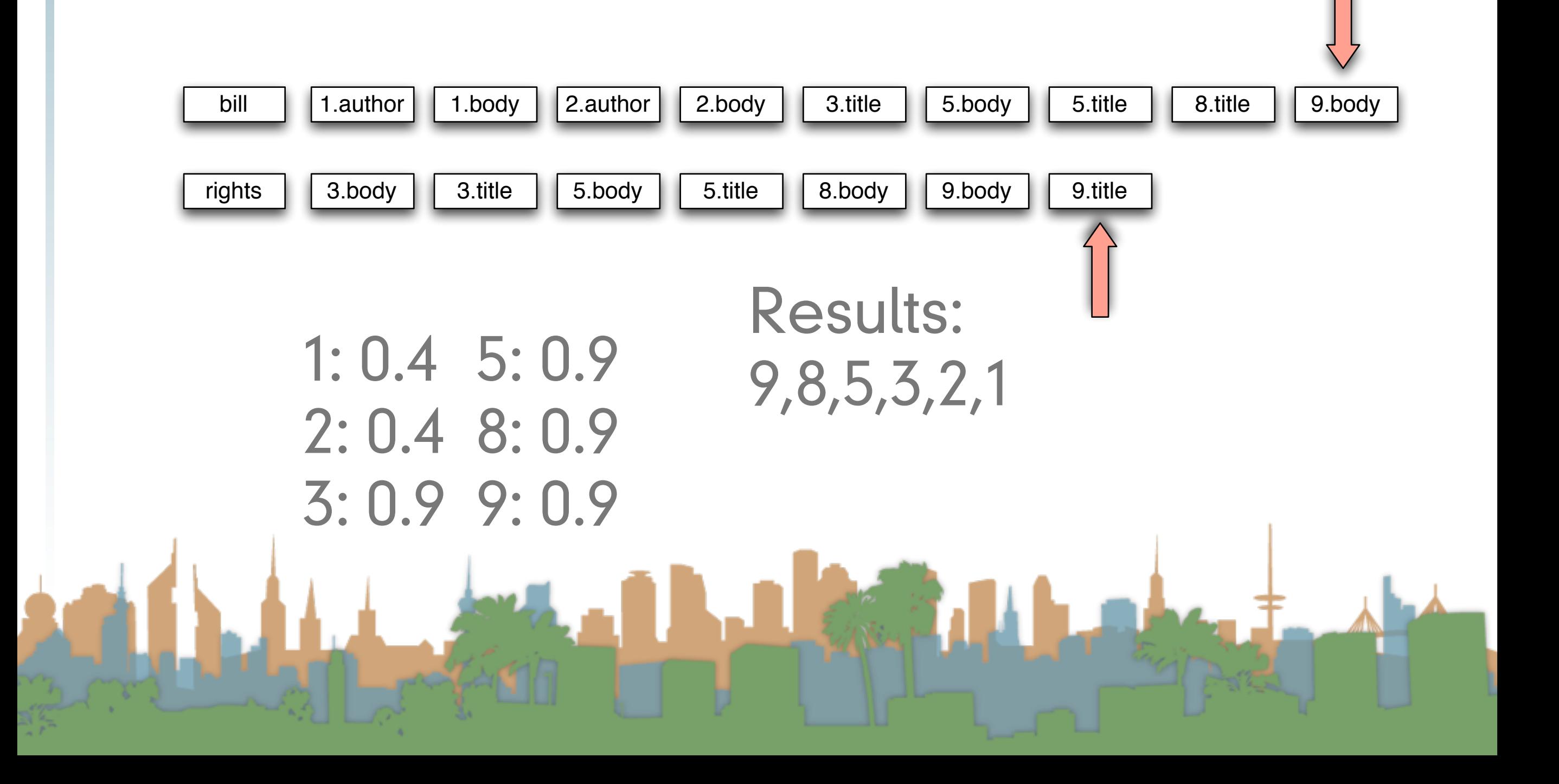

# Zone scoring with zones combination index

- As we walk, we accumulate scores linearly
- Note: getting "bill" and "rights" in the title field didn't cause us to score any higher
	- Should it?
- Where do the weights come from?
	- Machine learning
		- Given a corpus, test queries and "gold standard" relevance scores, compute weights which come as

close as possible to "gold standard"

## Full text queries

- Previous example was for "bill OR rights"
- Average user is likely to type "bill rights" or "bill of rights"
	- How do we interpret such a query?
	- No Boolean operators
	- Some query terms might not be in the document
	- Some query terms might not be in a zone

## Full text queries

- To use zone combinations for free text queries, we need:
	- A way of scoring = Score(full-text-query, zone)
	- Zero query terms in zone -> zero score
	- More query terms in a zone -> higher score
	- Scores don't have to be boolean (0 or 1) anymore
- Let's look at the alternatives...

### • "Matching" search Building up our query technology

- Linear on-demand retrieval (aka grep)
- 0/1 Vector-Based Boolean Queries
- Posting-Based Boolean Queries
- Ranked search
	- Parametric Search
	- Zones
	- **Scoring**

**Term Frequency Matrices** 

## Incidence Matrices

- Recall how a document, d, (or a zone) is a (0,1) column vector
	- A query, q, is also a column vector. How so?

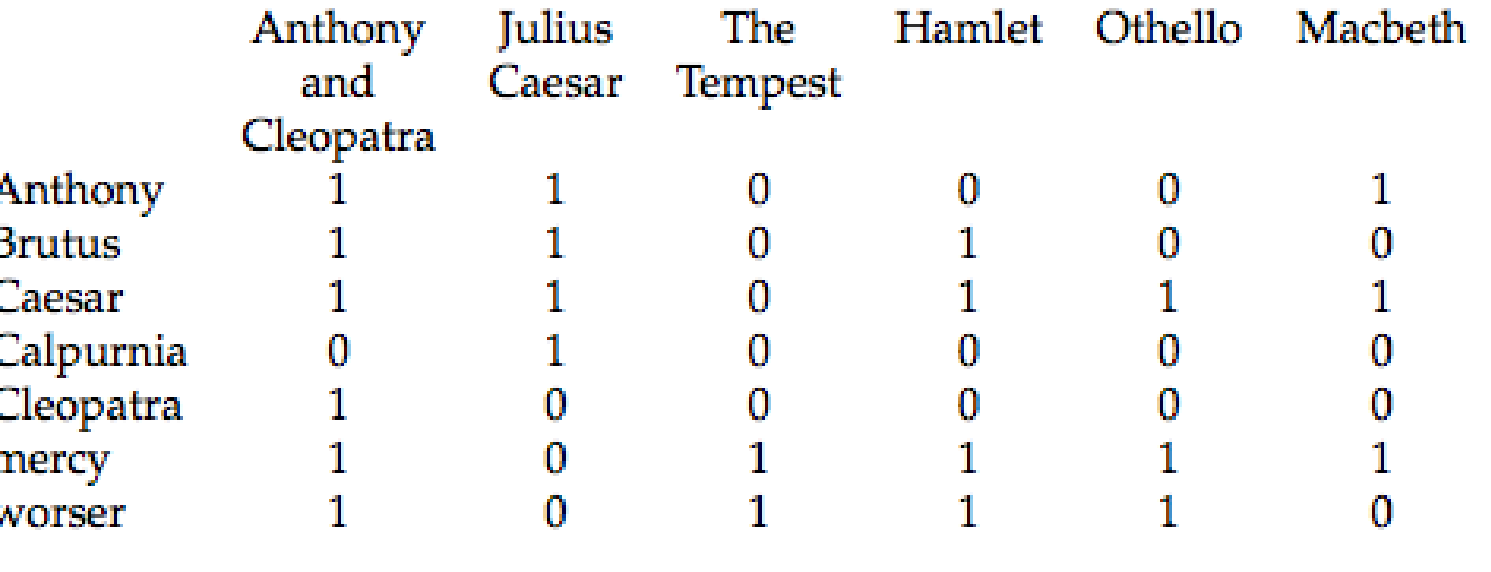

Letter 17

### Incidence Matrices

• Using this formalism, score can be overlap measure:

# *|q D|*

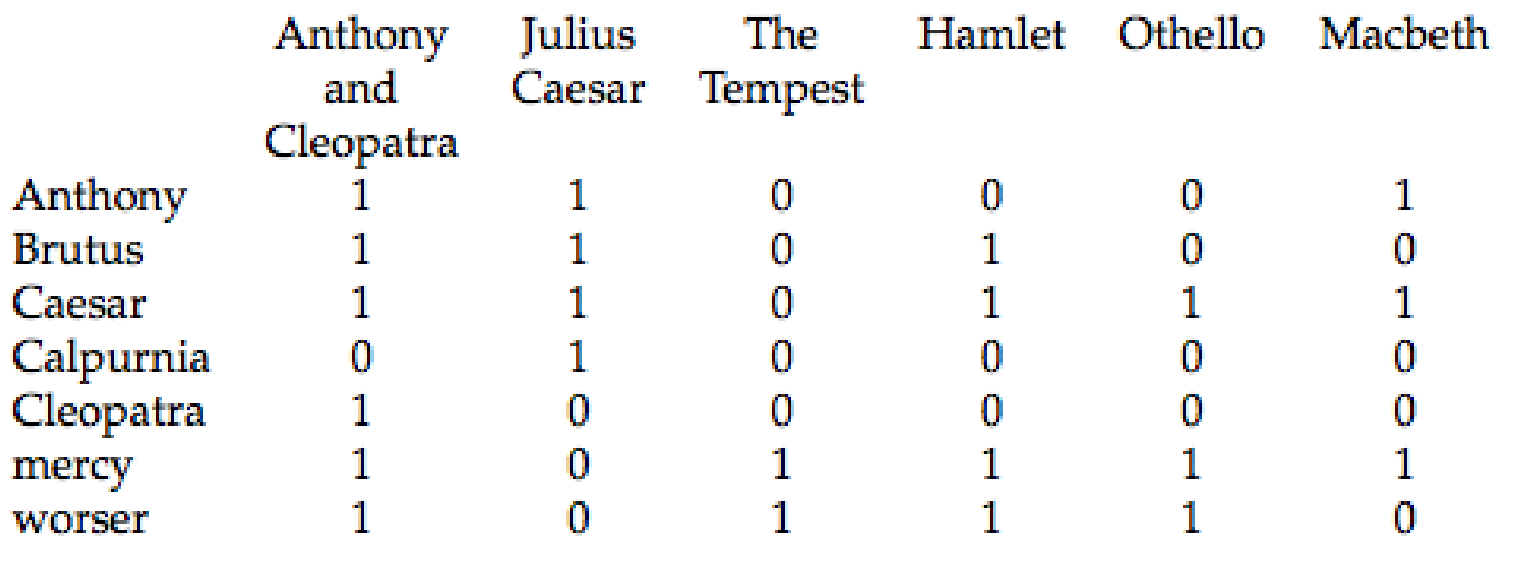

LE CONSUL

## Incidence Matrices

- Example:
	- Query "ides of march"
	- Shakespeare's "Julius Caesar" has a score of 3
	- Plays that contain "march" and "of" score 2
	- Plays that contain "of" score 1
- Algorithm:

• Sort

- Bitwise-And between q and matrix, D
- Column summation

## Incidence Matrices

- What is wrong with the overlap measure?
- It doesn't consider:
	- Term frequency in a document
	- Term scarcity in corpus
		- "ides" is much rarer than "of"
	- Length of a document
	- Length of queries

## Toward better scoring

- Overlap Measure
- Normalizing queries
	- Jaccard Coefficient
		- Score is number of words that overlap divided by total number of words

 $|q \cap d|$ 

*|q d|*

*|q d|*

*|q d|*

*|q||d<sup>|</sup>*

- What documents would score best?
- Cosine Measure
	- Will the same documents score well?

# Toward Better Scoring

- Scores so far capture position (zone) and overlap
- Next step: a document which talks about a topic should be a better match
	- Even when there is a single term in the query
	- Document is relevant if the term occurs a lot
	- This brings us to term weighting

# Bag of Words Model

- "Don fears the mole man" equals "The mole man fears Don"
- The incidence matrix for both looks the same

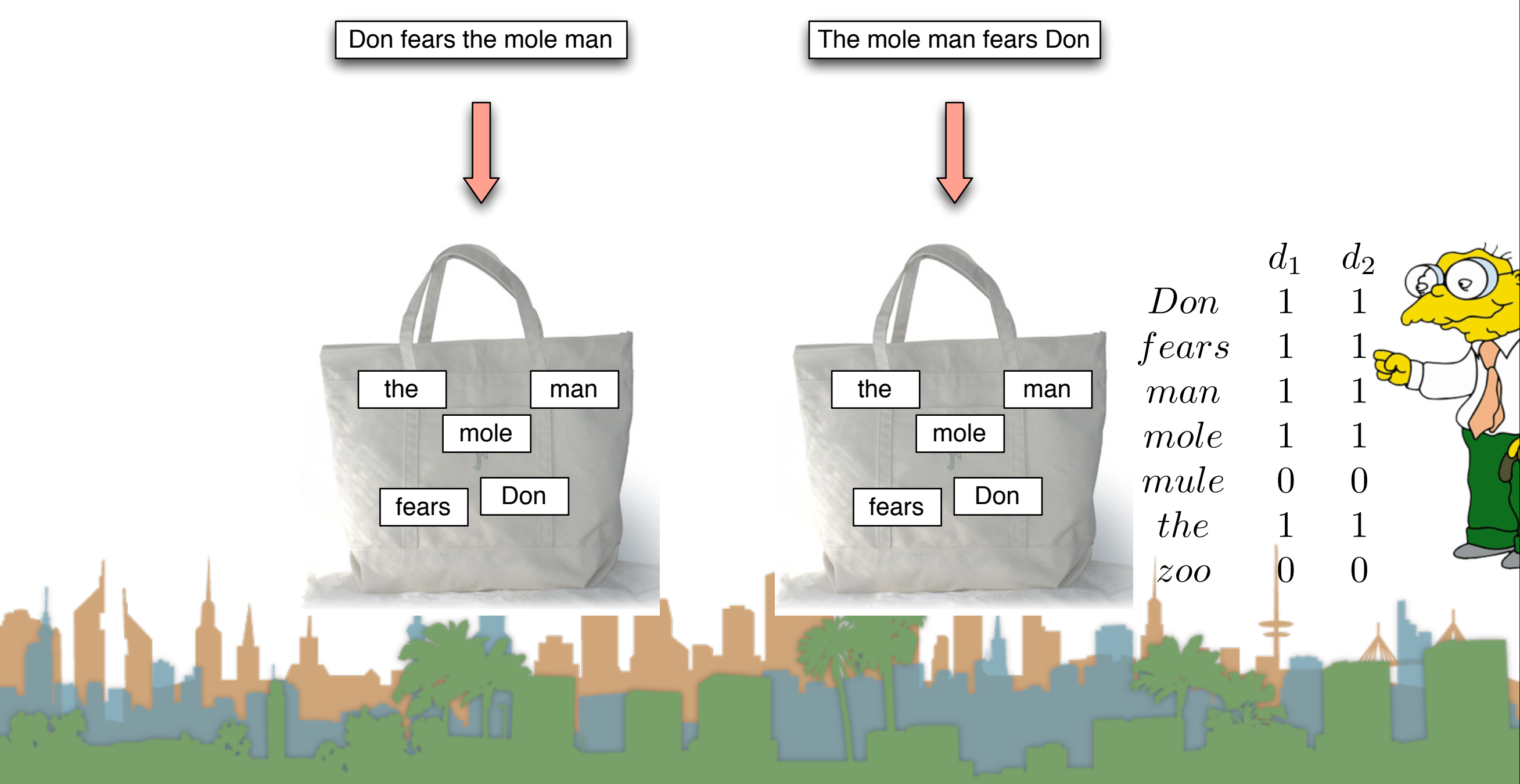

# Term Frequency Matrix

- Bag of words
- Document is vector with integer elements

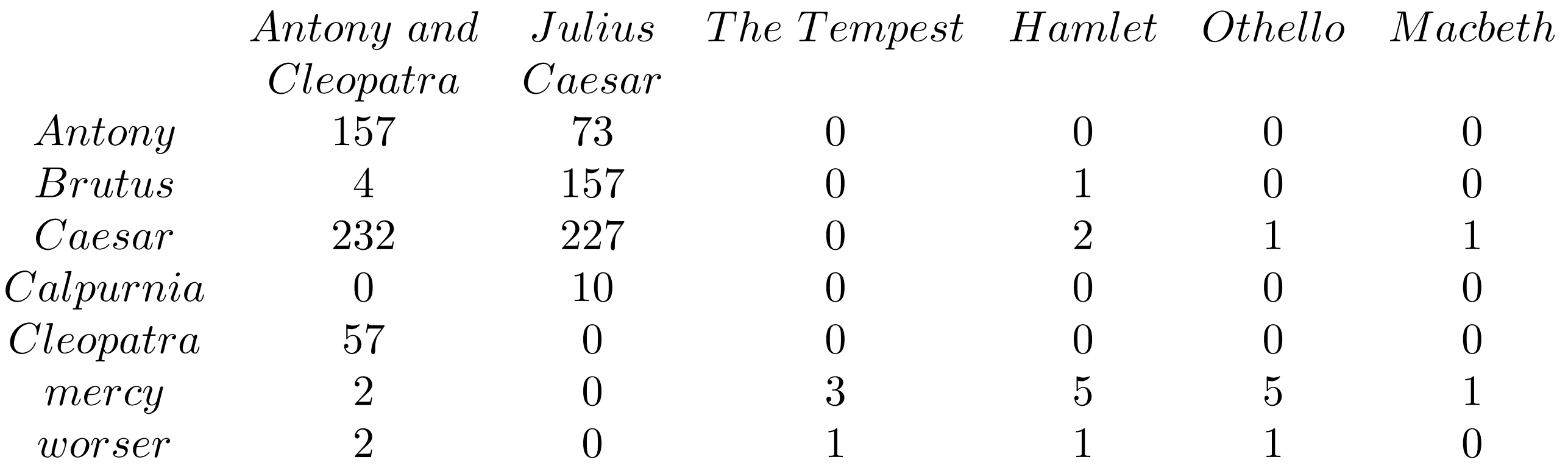

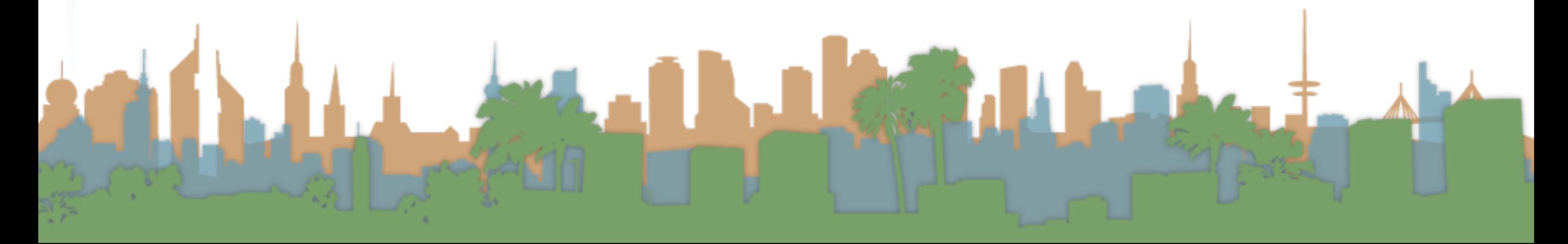

# Term Frequency - tf

- Long documents are favored because they are more likely to contain query terms
- Reduce the impact by normalizing by document length
- Is raw term frequency the right number?

# Weighting Term Frequency - WTF

- What is the relative importance of
	- 0 vs. 1 occurrence of a word in a document?
	- 1 vs. 2 occurrences of a word in a document?
	- 2 vs. 100 occurrences of a word in a document?
- Answer is unclear:
	- More is better, but not proportionally

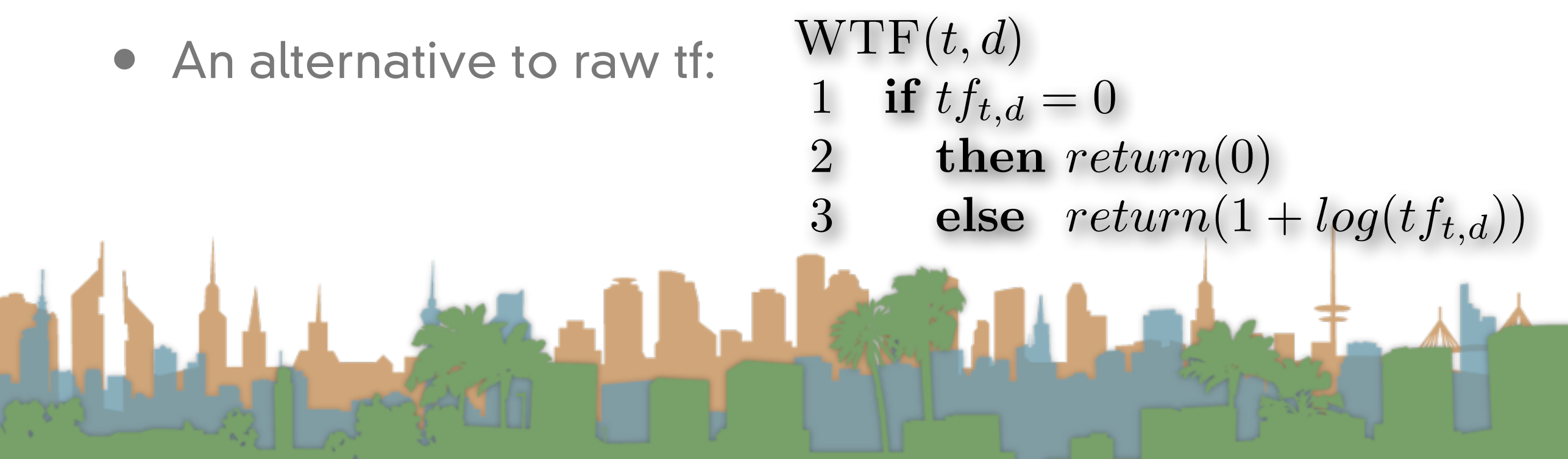